DOI: http://doi.org/10.15407/bv2020.04.009

УДК 027.54(477-25)НБУВ:[025.321:070.481-047.76]

## **Олена Косенко,**

молодший науковий співробітник, ORCID: https://orcid.org/0000-0002-7768-4733 Національна бібліотека України імені В. І. Вернадського просп. Голосіївський, 3, м. Київ, 03039, Україна e-mail: kosenko@nbuv.gov.ua

## **Петро Шекера,**

науковий співробітник, ORCID: https://orcid.org/0000-0001-9886-0495 Національна бібліотека України імені В. І. Вернадського просп. Голосіївський, 3, м. Київ, 03039, Україна

e-mail: shekerapt@nbuv.gov.ua

# Ретрокаталогізація журналів та продовжуваних видань у підшивках ретроспективної частини фонду Національної бібліотеки України імені В. І. Вернадського

У статті висвітлено основні проблеми, що виникають у процесі ретрокаталогізації журналів та продовжуваних видань з карткового до електронного каталогу Національної бібліотеки України імені В. І. Вернадського. Розглянуто основні напрями роботи з рекаталогізації періодичних видань, які зберігаються на полицях книгосховища НБУВ у підшивках, в одній палітурці. Виокремлено методи, технології реєстрування номерів журналів та продовжуваних видань під однією палітуркою, але зі своїми різновидами.

К л ю ч о в і с л о в а: електронний каталог НБУВ, ретрокаталогізація, ретроконверсія, підшивки журнальних видань НБУВ, бібліографічний запис, ретроспективна частина журналів.

**ктуальність проблеми**. Кожна бібліотека має свою історію створення та ведення електронних каталогів (ЕК). Електронний ктуальність проблеми. Кожна бібліотека<br>
має свою історію створення та ведення<br>
електронних каталогів (ЕК). Електронний<br>
каталог дає змогу організувати діяльність бібліотеки на якісно новому рівні, забезпечує користувачам максимально оперативний і точний пошук інформації, підвищує ефективність і комфортність праці співробітників. ЕК є довідковопошуковим апаратом для сучасних масивів інформації, виступає в якості засобу віддаленого пошуку бібліографічних даних для замовлення документів на різних носіях. Нині це одна із основних баз даних бібліотеки, яку представляють на Webсторінках в Інтернеті.

У сучасних наукових дослідженнях велика увага приділяється засадам створення, представлення та організації роботи ЕК бібліотеки у віртуальному просторі. Окремі аспекти використання електронних ресурсів наукової бібліотеки, зокрема ЕК, висвітлюють І. Баньковська, Т. Ярошенко, В. Юшковець, С. Чуканова, С. Тітович, Т. Гринкевич, С. Кочурова, О. Підковиріна. Тенденціям сучасної каталогізації присвячені статті Т. Вилегжаніної, О. Одинець, Ф. Воройского, С. Мухіної. Вивченням традиційних та електронних каталогів займаються як теоретики, так і практики бібліотечної справи: Е. Сукіасян, В. Скоробогатов, Т. Ліфанова, Н. Оністрат та ін.

Створення ЕК, який би повною мірою відображав зміст фонду, є актуальним завданням для бібліотеки, оскільки він дає можливість здійснювати оперативний пошук інформації, організовувати діяльність установи на якісно новому рівні. Користуючись універсальною системою ІРБІС-64, співробітники Національної бібліотеки України імені В. І. Вернадського вже багато років наповнюють створений електронний каталог журналів та продовжуваних видань.

ЕК НБУВ містить одну із доступних баз даних (БД) «Періодика». За значущістю вона займає друге місце, є окремим елементом ЕК, який включає бібліографічні записи (БЗ) журналів та продовжуваних видань. Мовою заповнення необов'язкових, факультативних полів є українська. БЗ складається мовою оригіналу документа (українською, російською або іншими мовами світу). Об'єктами складання БЗ виступають періодичні видання (журнали, збірники наукових праць, бюлетені, альманахи, календарі тощо), які знаходяться у фонді Бібліотеки. Але, на жаль, ця БД не відображає весь спектр фонду. Деякий масив періодики залишається в традиційному картковому каталозі, тобто ще не зафіксований в ЕК, до того ж він розосереджений по різних підрозділах НБУВ. З огляду на надзвичайну актуальність цього ресурсу, постає нагальне завдання його опрацювання і внесення до бази даних «Періодика».

Вкрай важливо сформувати методичний апарат ретрокаталогізації періодичних видань, що зберігаються у Бібліотеці, засобами актуального програмного забезпечення (ПЗ).

Періодичні видання – один із найбільш розповсюджених видів друкованої продукції. Їх хронологічні рамки охоплюють XVII – XXI ст. В НБУВ зберігається найбільший в Україні фонд журналів, продовжуваних видань, які виходили на теренах нашої держави та зарубіжних країн упродовж кількох століть. Видання минулих років утворюють ретроспективний фонд, який слугує задоволенню інформаційних, наукових, освітніх, культурних потреб наших користувачів. Залежно від часу виходу у світ цих видань, зростає їх важливість і попит на них. Водночас нагальною є потреба їх відображення у довідковому апараті бібліотеки, тобто їх рекаталогізації.

Технології ретроспективної каталогізації розробляються як зарубіжними, так і вітчизняними бібліотеками. Наприклад, фахівці Харківської державної наукової бібліотеки ім. В. Г. Короленка (ХДНБ ім. В. Г. Короленка), проаналізувавши досвід інших установ, обрали для себе метод рекаталогізації, який передбачає створення нового БЗ на кожний документ de visu. Він, зокрема, дав змогу:

- провести упорядкування фонду (очищення, звірку та ремонт, пересистематизацію);
- краще заповнити всі необхідні поля форми «Бібліографічного опису документа» в ЕК (адже відомості бралися не з картки, а з книги), правильно вказати місце збереження примірника, усунути помилки попередньої каталогізації, максимально повно розкрити зміст документа предметними рубриками;
- обклеїти документи штрих етикетками одразу після опрацювання.

Бібліотека ХДНБ ім. В. Г. Короленка визначила

шляхи та етапи ретрокаталогізації, хронологічні рамки, вид документів, відповідальних осіб тощо при виконанні завдань внесення дореволюційних видань до електронного каталогу [5].

У Державній науково-педагогічній бібліотеці України ім. В. О. Сухомлинського (ДНПБУ) одночасно проводять і поточну, і ретроспективну каталогізацію періодичних видань. Тут розроблена методика та технологія проведення ретроспекції до ЕК. Ретрокаталогізація періодичних видань у ДНПБУ здійснюється з використанням елементів різних технологій: бібліографічні записи створюються шляхом перенесення відомостей з карток АКП методом клавіатурного вводу. Потім, після вибіркового перегляду окремих документів de visu, вони доопрацьовуються. Завдяки ретрокаталогізації періодичних видань формується основа майбутнього повноцінного електронного довідково-пошукового апарату всього фонду бібліотеки [4].

Фахівці Національної бібліотеки України імені В. І. Вернадського, проаналізувавши світовий досвід переведення карткового каталогу в електронний та ознайомившись з уже діючими і відпрацьованими у деяких зарубіжних бібліотеках системами ретрокаталогізації, дійшли висновку про необхідність розроблення методичних рекомендацій ретрокаталогізації журналів і продовжуваних видань. Підготовлена у 2015 р. інструкція допомогла нам створювати БЗ різноманітних ретроспективних періодичних видань і отримувати повний бібліографічний опис (з шифром зберігання на полиці основного книгосховища або відділів-фондоутримувачів, індивідуальним інвентарним номером (підшивкою), штампом бібліотеки, місцезнаходженням видання у Бібліотеці), використовуючи стандартні правила, а також додаткові джерела інформації.

Об'єктом дослідження обрано ретроспективний електронний каталог журналів та продовжуваних видань Національної бібліотеки України імені В. І. Вернадського.

**Мета** публікації – висвітлити основні проблеми рекаталогізації періодичних видань та способи їх розв'язання, виокремити методичні рекомендації стосовно внесення інвентарних номерів – підшивок журналів, продовжуваних видань для забезпечення пошуку за однаковими правилами в ретроспективній частині ЕК.

**Виклад основного матеріалу дослідження.** Ретроконверсія карткових каталогів у багатьох країнах Європи була завершена ще у 90-х роках ХХ ст. Проведені роботи з конверсії, як відзначає І. О. Кисловська, істотно підвищили доступність фондів, а запитуваність окремих видань після проведення ретроспективної конверсії зросла до 6. До позитивів дослідниця віднесла також формування розподіленого національного фонду, відображеного в електронних каталогах, який створює сприятливі умови для скоординованих зусиль, спрямованих на забезпечення його зберігання [3].

У зарубіжній літературі, як свідчить аналіз, поняття «ретроспективна конверсія» і «ретроспективна каталогізація» тлумачаться по-різному. «Ретроспективна конверсія каталогів» передбачає перетворення або зміну вже існуючих традиційних карткових каталогів. «Ретроспективна каталогізація» означає оригінальну каталогізацію з новими технологіями опрацювання в ЕК старих бібліотечних фондів, які не були каталогізовані в минулому.

Фахівці, котрі опікуються каталогізацією періодичних, продовжуваних видань, створюють нові БЗ ретроспективної частини періодики, поєднуючи у своїй роботі конверсію карткового каталогу з ретроспективною каталогізацією. Всі записи «вливаються» до загального ЕК журналів та продовжуваних видань, проте ретровидання виокремлюються в окремий список словника.

Ретроспективна каталогізація (ретроконверсія) – це масове перетворення інформації, котра міститься на каталожних картках, в електронну базу даних бібліографічних записів. Відомий бібліотекознавець Е. Р. Сукіасян відстоює таке визначення цього терміна: «Конверсія – (з лат. «conversio» – перетворення) це переведення бібліотечних каталогів із однієї форми в іншу, наприклад машиночитану» [7]. Конверсія є однією з важливих складових бібліотечних автоматизованих технологій.

Мета ретроконверсії – поповнення ЕК бібліографічними даними про ретроспективні фонди, розширення можливостей переходу на сучасні форми обслуговування користувачів. Ретроконверсія може здійснюватися різними способами:

- зображення з каталожних карток скануються і на їх підставі створюється імідж-каталог; потім слідує їх розпізнавання, редагування зображень з подальшим введенням у ЕК;
- введення елементів БЗ з карток здійснюється вручну відповідно до визначеного формату каталогізації.

Ретроспективну конверсію бібліографи поділяють на суцільну (невибіркову) і вибіркову, яка передбачає вибір пріоритетних тем, галузей знань, видів видань для введення в електронний каталог. Як пише Т. М. Зубахіна, об'єктом суцільної ретроконверсії найчастіше є генеральний алфавітний каталог. Це досить простий спосіб вибору документів, він забезпечує повне охоплення фонду незалежно від цінності видань, новизни і запитів читачів. Об'єктом вибіркової ретроконверсії виступають окремі галузеві, тематичні або видові частини фонду, а також найбільш запитувана читачами література. Цей спосіб дає змогу оперативно вводити в ЕК бібліографічні записи, що відображають найбільш активну частину фонду [2].

У НБУВ для ретроконверсії періодичних та продовжуваних видань обрали зовсім інший шлях, який потребує копіткої роботи, починаючи зі звірки фондів з картковим каталогом і закінчуючи створенням повноцінного БЗ. Наша технологія ретроконверсії істотно відрізняється від технології формування та ведення поточного ЕК за рівнем організації, способами проведення, постановкою завдань, що виокремлює її у самостійну проблему.

Каталогізатори НБУВ розпочали ретроконверсію карткового каталогу журналів та продовжуваних видань одночасно зі створенням БЗ у ретроспективному ЕК, переглядаючи кожен примірник de visu і порівнюючи з каталожною карткою, визначеною ДСТУ ГОСТ 7.1:2006 «Бібліографічний запис. Бібліографічний опис. Загальні вимоги та правила складання») [1]. У процесі ретрокаталогізації наші фахівці зіткнулися з труднощами, пов'язаними з формуванням бібліографічного запису. Для більш ефективної роботи зі створення ретроспективного ЕК ми створили науково-методичну Інструкцію опрацювання журналів та продовжуваних видань. Розроблений посібник діє в робочому аркуші «OJ51», він орієнтований на створення БО та реєстрацію номерів журналів, продовжуваних видань, відповідає Держстандарту бібліографічного опису. Документ стосується також ретроспективної частини періодичних видань. У ньому викладені основи організації та технології роботи, загальні вимоги до заповнення полів, сформульовані правила заповнення полів робочих аркушів введення даних (рис. 1).

Фахівці НБУВ використовують такі елементи опису для РЕТРО ЕК журналів та продовжуваних видань:

| Полное описание Связанные док-ты                                                                                                    |                |                                                                                                    | @0 |
|----------------------------------------------------------------------------------------------------|----------------|----------------------------------------------------------------------------------------------------|----|
| Шифр: Ж109 (Журнал)<br><b>Service</b><br>Припинено з 1832<br><br>РОКИ:<br>1824 1825 1826 1827 1828-1829 1828 1829 1830 1831 1832    |                | Указатель открытий по физике, химии, естественной истории и технологии Пекст и издаваемый Н. Шегловым. -<br>Санктпетербург : В типографии Ивана Глазунова, 1824 - 1831, - Опис складено за нормами сучас, орфографії, -<br>Назва на оригіналі: Указатель открытій по физик¤. химіи, естественной исторіи и технологіи, издаваемій<br>Николаемъ Щегловымъ. - Виходить раз на два місяці. - Отримується з 1824. |    |
|                                                                                                    |                |                                                                                                    |    |
| Безе денных Корректировка Поиск Просмотр Сервис Помощь<br>□田り ※※ りまして ax 日日<br>医胃瘤无情心 网络自由心体的自由医<br>v     Оптивизированный<br>PETPO | 職工             | JPN - Періоднов<br>Оперативные резонал<br><b>Hospitality</b> Peryontato nomical<br>Ревестрация Новера Формирование поддинии<br>укалтель открытий по «изике, химии, естественной истории и технол<br>OJS1 - ЖУРНАЛ (ПЕРЮДИКА)<br>$\overline{\phantom{0}}$                                                                                                    | ю  |
|                                                                                                    |                |                                                                                                    |    |
| Название элемента                                                                                                    |                | <b>Nº Значение</b>                                                                                                    |    |
| PETPO                                                                                                    |                |                                                                                                    |    |
| 903: ШИФР НБУВ                                                                                                    |                | <b>X109</b>                                                                                                    |    |
| 110: КОДИ                                                                                                    |                | *Ta*Ba*Og*X6                                                                                                    |    |
| 11: ISSN                                                                                                    |                |                                                                                                    |    |
| 690: Видавничий індекс                                                                                                    | $\blacksquare$ |                                                                                                    |    |
| 710: ABTOP - КОЛЕКТИВ                                                                                                    |                | .<br>Медзатель открытий по физике, химии, естественной истории и технологии^Еиздаваемый Н. Щегловым ^                                                                                                    |    |
| 200: HA3BA                                                                                                    |                |                                                                                                    |    |
| 210: ВИХІДНІ ВІДОМОСТІ                                                                                                    |                | 1 MACП5/MCанктпетербург/D1824/E1831/CB типографии Ивана Глазунова ВТ/9Ns<br>1824                                                                                                    |    |
| 211: ОТРИМУЄТЬСЯ 3 (РРРР)<br>510: ПАРАЛЕЛЬНА НАЗВА                                                                                  |                |                                                                                                    |    |
|                                                                                                    |                |                                                                                                    |    |
| 517: РІЗНОЧИТАННЯ (ВАРІАНТ) НАЗВИ<br>541: ПЕРЕКЛАД НАЗВИ                                                                            |                | 1 МУ хазатель открытій по физикО, хими, естественной исторіи и технологіи, издаваемій Николаемь Шегловымъ*ТООО На                                                                                                    |    |
| 454: ПЕРЕКЛАДНЕ ВИДАННЯ                                                                                                    |                |                                                                                                    |    |
| 702: РЕДАКТОРИ                                                                                                    |                | PU2N000 Видавець/ALLiernoe/BH. П. GH ихолай Прокофьевич/F1773-1831                                                                                                    |    |
|                                                                                                    | $\mathbf{1}$   |                                                                                                    |    |
| 711: КОЛЕКТИВИ                                                                                                    | $\mathbf{1}$   |                                                                                                    |    |
| 712: КОЛЕКТИВ (РЕДАГУВАННЯ)<br>923: CEPIR (CB)                                                                                      | $\mathbf{1}$   |                                                                                                    |    |
| 225: СВ входить до СЕРІ                                                                                                    |                |                                                                                                    |    |
| 102: KPAIHA                                                                                                    | $\mathbf{1}$   | RU                                                                                                    |    |
| 101: MOBA                                                                                                    |                |                                                                                                    |    |
| 951: Файли                                                                                                    | 1              | 1 lrus<br>4http://dic.academic.ru/dic.nsf/brokgauz_efron/142057/%D0%A3%D0%BA%D0%B0%D0%B7%D0%B0%D1%82%D0%B5%C                                                                                                    |    |
|                                                                                                    |                |                                                                                                    |    |
|                                                                                                    |                | 4https://elis.psu.ru/node/294597*ТЭлектронная библиотека Пермского университета (ELiS ПГНИУ)<br>OMThosi 1001710330200cA                                                                                                    |    |

Рис. 1. Порядок заповнення полів у ретровиданні

- назва журналу або продовжуваного видання (якщо видання змінювало назву, в розширеному описі подаються усі його назви у хронологічному порядку);
- відомості стосовно назви, вони наводяться у редакції, в якій були надруковані в журналі (якщо вони змінювалися, то в області приміток подаються усі наявні варіанти із зазначенням хронології);
- відомості про відповідальність, дані про колективи, котрі видавали журнал, редакторів, упорядників;
- відомості про видання, а саме: місце видання, видавництво, дата видання – період, протягом якого журнал виходив у світ;
- шифри зберігання основного книгосховища або відділів-фондоутримувачів [8].

Каталогізатори, виконуючи деякі із вище означених операцій, стикаються з низкою проблем, які потребують окремого методичного забезпечення. Відсутність єдиного підходу до створення бібліографічного запису РЕТРО і внесення інформації в поле «ПРИМІРНИКИ» зумовило необхідність створення Інструкції, завдання якої – уніфікація формування описів бібліографічних записів РЕТРО підшивок журналів та продовжуваних видань для забезпечення пошуку за однаковими правилами у кожному ЕК.

У нашій бібліотеці зберігаються документи, що належать до розряду унікальних – це рідкісні й цінні видання кінця XVІІ – початку XX ст. Вони є невід'ємною складовою національної культури, важливим джерелом історичної інформації.

Так історично склалося, що номери цих видань за рік, півріччя об'єднувалися під однією палітуркою, яка з роками набула бібліотечної назви – «підшивка». Багато старовинних видань ХVІІ–ХІХ ст. ретроспективної частини журналів зберігаються у вигляді стандартної типографської палітурки. Вони знаходяться в основному книгосховищі, а також на полицях підручних фондів деяких відділів НБУВ. Під палітуркою вміщені як журнали з одним номером або томом, так і видання за рік або півріччя. Деякі видання, особливо зарубіжні, мають валову пагінацію сторінок і вміщують всього по декілька аркушів, для зручності їх зберігання і використання вони були об'єднані в одну одиницю зберігання.

Розглянемо загальні вимоги до РЕТРО підшивок (номерів з підшивками). Підшивка (палітурна одиниця) – це сукупність номерів періодичних видань (документів), зшитих, оправлених або скріплених в інший спосіб в одне ціле і прийнятих за одну одиницю зберігання фонду [6]. Пошук БЗ у ретроспективному ЕК журналів і продовжуваних видань НБУВ здійснюється за допомогою виведення на екран через види основного словника РЕТРО. Цей різновид має поділ на зведені записи і специфікацію номерів та випусків. Реєстрація кожного номера видання, який знаходиться у підшивці, відбувається викликом на екран зведеного опису видання.

Для формування інвентарного номера примірника необхідно номер акта занести до налаштування особистих параметрів, які ще не зазнали редагування (це декілька сеансів роботи). Дане правило стосується нових надходжень журналів та продовжуваних видань, які надходять актами з великою кількістю одиниць (до 35 шт.).

Інвентарні номери ретроспективної частини журнальних видань не вносяться в особисті параметри тому, що кожен примірник будь-якого шифру має свій порядковий інвентарний номер, який йому присвоюється ще при надходженні до Бібліотеки.

Для уникнення непорозумінь у подальшій роботі з підшивками ретроспективної частини журнальних видань потрібно відкрити віконце «Налаштування параметрів» і в першому записі (№ Акта (1-й прим.) зробити порожнім «Значення» (рис. 2).

Розглянемо приклад реєстрації номерів підшивки (повного комплекту за рік, півріччя) з одним інвентарним номером.

Створення нового запису специфікації підшивки здійснюється у зведеному бібліографічному за-

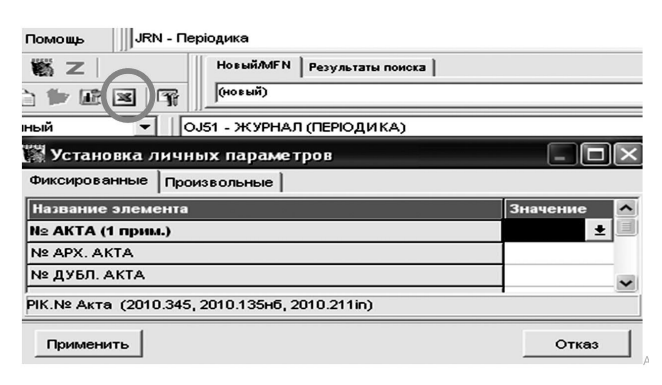

Рис. 2. Зображення віконця «Налаштування параметрів»

писі журналу або продовжуваному виданні. Вкладка «РЕЄСТРАЦІЯ» дає змогу заповнити поля з розкритими «Назвами елементів». Для кожного номера журналу створюється свій запис. Вводиться рік (з титульного аркуша, обкладинки або зворотного боку титульного аркуша видання), том (при наявності, вноситься тільки цифрове значення арабськими цифрами). Номери в підшивці вносяться через знак тире (1–12 або 1–52). Під час реєстрації підшивки заповнюється поле «ДОПОВНЕННЯ до НОМЕРА» і через меню вказується і вибирається курсором мишки «Підшивка (журналів)». Після заповнення полів «рік», «том», «номер», «доповнення» – запам'ятовується створений запис (рис. 3).

| Название элемента                                                                                                    |  | № Значение |  |  |  |  |  |
|----------------------------------------------------------------------------------------------------|--|------------|--|--|--|--|--|
| PETPO                                                                                                    |  |            |  |  |  |  |  |
| <b>PIK</b>                                                                                                    |  | 1876       |  |  |  |  |  |
| <b>TOM</b>                                                                                                    |  | l 1 N      |  |  |  |  |  |
| НОМЕР, ВИПУСК                                                                                                    |  | $1 - 12$   |  |  |  |  |  |
| ДОПОВНЕННЯ ДО НОМЕРА                                                                                                    |  | ^СПідшивка |  |  |  |  |  |
| <b>МІСЦЕ ЗБЕРІГАННЯ</b>                                                                                                    |  | lФX        |  |  |  |  |  |
| Полное описание Связвеные док-ты<br>$-20$                                                                                                    |  |            |  |  |  |  |  |
| Шифр: Ж17/1873/4/1-12<br>Журнал<br>Deutsche Warte [Texct] : Umschau über das Leben und Schaffen der Gegenwart/ red. B. Meyer. - Karlsruhe : Druck und Verlag<br>der G. Braun'schen Hofbuchhandlung, 1871 -<br>1873 р. Вd. 4 Н. 1-12 (Підшивка)<br>Зведений опис видання |  |            |  |  |  |  |  |
| Рубрикатор НБУВ: Ч21 я52(4НІМ)                                                                                                    |  |            |  |  |  |  |  |
| Примірники:<br>1) ФХ Шифр підшивки: Ж17 Інв. № підшив ок. 364202 (вільний)                                                                                                    |  |            |  |  |  |  |  |

Рис. 3. Реєстрація номерів (повного комплекту за рік) з одним інвентарним номером

Кілька слів стосовно заповненого поля «Доповнення до №». Воно заповнюється автоматично після занесення даних про номери, випуски тощо, які вміщені в підшивці (через знак «тире» (–). Всі номери підшивки розписуються в кожному підполі, в якому автоматично можна додати дані про будь-який номер через меню.

Після заповнення полів вкладки та збереження створюється новий запис.

Автоматичне робоче місце (АРМ) переключається на редагування цього запису та автоматично викликає робочий аркуш NJ31 з кодом NJ, який призначений для детального опису окремого номера примірника журналу (або іншого продовжуваного видання).

Цей робочий аркуш викликається у разі перегляду опису окремого номера. У ньому надається можливість опису кожного примірника (інвентарний номер, місце зберігання тощо), приміток, додатків і таке інше, якщо все це не було введене при реєстрації.

Відкриваємо створений наразі запис, здійснюємо його редагування і реєстрацію інвентарних номерів підшивки. У вкладці «НОМЕР» відкриваємо поле «ПРИМІРНИКИ». Практика доводить, що копіювати поле «ПРИМІРНИКИ» варто із вже зареєстрованих підшивок і «вставляти» їх у порожнє ідентичне поле наразі приписаної підшивки, а потім вже редагувати його.

Здійснюємо редагування підполів у цьому полі, а саме:

а) змінюємо «інв. № підшивки»;

б) обов'язково редагуємо «Шифр підшивки» в однойменному підполі;

в) перевіряємо заповнення (автоматично) підполя «ДАТА надх.» (там повинно стояти в РЕТРО 9 0-в 00000000;

г) змінюємо або залишаємо без змін «Направлення»;

ґ) перевіряємо «Місце знаходження» (підполя «Направлення» і «Місце знаходження», як правило. заповнюються основним книгосховищем ФХ) (рис. 4).

| ∭ Элемент: "* ПРИМІРНИКИ" |             |  |
|---------------------------|-------------|--|
| Подполе                   | Значение    |  |
| № Примірника              |             |  |
| <b>МІСЦЕ ЗБЕРІГАННЯ</b>   | ΦХ          |  |
| Кількість (ОРФ)           |             |  |
| ІНВ. № прим.              |             |  |
| Розстановочний шифр       |             |  |
| Шифр підшивки             | <b>DK17</b> |  |
| Інв.№ "підшивки"          | 364202      |  |
| ЦІНА                      |             |  |
| ДАТА надх.                | 00000000    |  |
| НЕ БАЛАНС                 | ДΑ          |  |
| КОЛЕКЦІЯ                  |             |  |
| Штрих-код                 |             |  |
| <b>Nº KCO</b>             |             |  |
| Nº AKTA                   |             |  |
| ДЖЕРЕЛО надходження       |             |  |
| <b>НАПРАВЛЕННЯ</b>        | ΦХ          |  |
| <b>МІСЦЕ ЗНАХОДЖЕННЯ</b>  | ΦХ          |  |
|                           |             |  |

Рис. 4. Поле «ПРИМІРНИКИ» з «відкритим віконцем»

Після завершення роботи з внесення і редагування інвентарного номера підшивки для підтвердження значення «ретровидання» обов'язково робиться позначка у полі РЕТРО «ТАК» (рис. 5).

Як засвідчує практика, не завжди в підшивках зібрані повні комплекти номерів журналів. Трап-

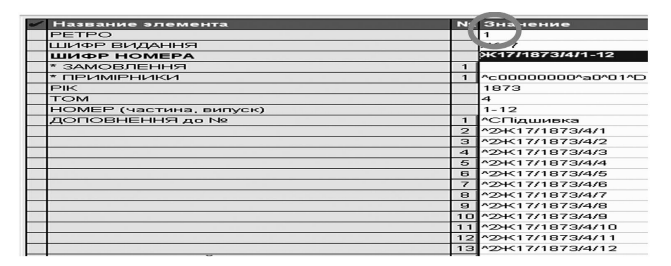

Рис. 5. Обов'язкове заповнення поля «РЕТРО» для ретровидань

ляються випадки відсутності номерів. Для реєстрації примірника такої підшивки необхідно здійснити всі дії, що були зазначені у розписаному вище прикладі.

Нумерації підшивки, де є відсутні номери, заносяться таким чином: тире між валовими номерами (1–9; 11–12 тощо) і крапка з комою після номера(-ів) через інтервал. Після заповнення полів «рік», «том», «номер», «доповнення» – запам'ятовуємо створений запис.

Відкриваємо створений наразі запис і у вкладці «НОМЕР», здійснюємо його редагування в полі «ПРИМІРНИКИ1», виконуючи всі вимоги, означені в попередньому прикладі. Потім у даній вкладці у полі «ДОПОВНЕННЯ до №», де «розписані всі номери підшивки, видаляємо номер, якого немає (рис. 6).

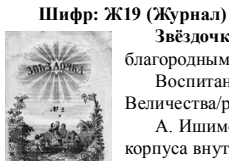

благородным Воспитанницам Институтов Её Императорского Величества/ред. А. Ишимова. – СПб. : Типография штаба отдельного

**Звёздочка** [Текст] : журнал для детей, посвященный

корпуса внутренней стражи, 1842 – 1863. – Виходить щомісяця **1850 р. Год. 9 №1-9; 11-12 (Підшивка)**

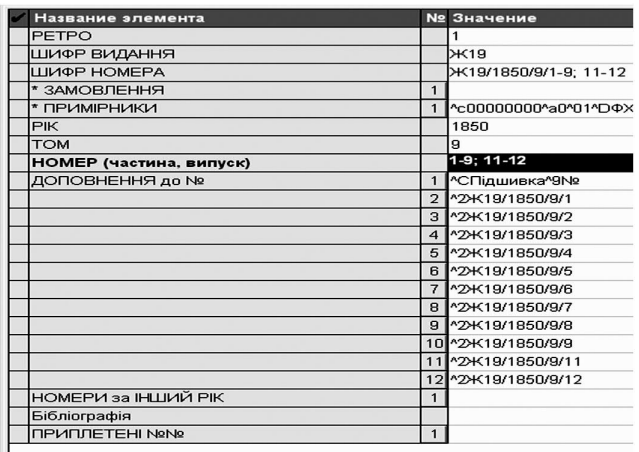

NOMEP (ДОДАТКИ / 3MICT / PYBPИКАТОР / ТЕХНОЛОГІЯ / Добавочные /

Рис. 6. Приклад неповного комплекту номерів підшивки

У практичній роботі часто трапляються різні варіанти реєстрації підшивок, серед них варто виокремити такі:

- повний комплект за рік, півріччя з різними інвентарними номерами, а також з приплетеними номерами;
- варіант більше «трьох» позицій переліку номерів (але не більше «шести») (1–9; 12; 15;  $19 - 52$ :

Варто зауважити, що кожна бібліотека перед початком робіт з ретрокаталогізації має чітко визначитися зі способом її здійснення. Він має максимально враховувати особливості бібліотечної установи. Методичні рекомендації, які ми розглянули, унормовують складання бібліографічного опису окремих випусків журналів і продовжуваних видань, заповнення полів, реєстрацію кожного номера видання, який знаходиться у підшивці в електронному каталозі Національної бібліотеки України імені В. І. Вернадського. Вважаємо, що нетрадиційний підхід до ретроспективного каталогізування журналів і продовжуваних видань, накопичений нашим колективом позитивний досвід у цій галузі стануть у пригоді бібліотечним фахівцям.

**Висновки**. Опрацювання нових надходжень називають «каталогізацією», а створення БЗ на документи минулих років (включаючи формування бібліографічного опису, систематизацію, предметизацію, анотування тощо) позначають терміном «ретрокаталогізація».

Ретрокаталогізація – процес, з яким рано чи пізно стикається кожна бібліотека, яка розпочинає автоматизацію своєї діяльності. Ретрокаталогізація є найбільш трудомісткою роботою в системі заходів, пов'язаних з комп'ютеризацією бібліотеки. Ретрокаталогізація журналів та продовжуваних видань здійснюється з використанням елементів різних технологій: бібліографічні записи створюються шляхом перенесення відомостей із карткового Генерального каталогу методом клавіатурного введення, потім, після перегляду документів de visu, вони доопрацьовуються, за допомогою топографічного каталогу звіряються інвентарні номери (підшивки), робиться перевірка на дублетність видань. Одночасно відбувається звірка карткового каталогу з примірниками на полицях, виправлення помилок в систематизації, обліку та розподілі документів, і нарешті, очищення карткового каталогу періодики від карток на журнали та продовжувані видання, яких вже немає у фонді бібліотеки.

Завдяки ретрокаталогізації періодичних видань формується основа майбутнього повноцінного електронного довідково-пошукового апарату всього фонду бібліотеки. Ретрокаталогізація періодичних видань позитивно позначається на роботі бібліотеки: інформація про фонд бібліотеки надається в режимі реального часу, відповідно поліпшується якість і оперативність задоволення запитів користувачів; зростає ефективність внутрішньої роботи бібліотеки (оформлення виставок, каталогів, перевірка фонду тощо).

Періодичні видання у фондах бібліотек – найбільш оперативний засіб надання користувачам наукової інформації. У результаті рекаталогізації періодичних видань створюється надійне підґрунтя для майбутнього повноцінного електронного каталогу на весь фонд бібліотеки.

#### **Список бібліографічних посилань**

1. *ДСТУ ГОСТ 7.1:2006. Бібліографічний запис. Бібліографічний опис. Загальні вимоги та правила складання (ГОСТ 7.1-2003, IDT).* Київ : Держспоживстандарт України. 2007. 47 с.

2. Зубахина Т. М. *Создание электронного каталога на ретроспективную часть фонда библиотеки:* опыт работы. URL: http://www.akunb.altlib.ru/files/Method/008.pdf (дата звернення: 07.03.14).

3. Кисловская Г. А. *Ретроспективная конверсия карточных каталогов:* практ. пособие. М. : Либерея-Бибинформ, 2009. 144 с.

4. Мисюра Ю. Ретрокатологізація як засіб відображення фонду періодичних видань у ДНБ ім. В. О. Сухомлинського. *Вісник Книжкової палати.* 2015. № 4. С. 11–19.

5. Поліщук О. Рекаталогізація фонду: труднощі та переваги процесу. *Бібліотечний форум України.* 2012. № 4. С. 2–4.

6. *Словник основних термінів з бібліотечно-інформаційної діяльності* / уклад. М. В. Безрука; Ів.-Франк. нац. техн. ун-т нафти і газу. Івано-Франківськ : НТБ ІФНТУНГ, 2013. 48 с.

7. Сукиасян Э. Р. *Библиотечные каталоги* : метод. материалы. М. : ИПО Профиздат, 2001. 192 с.

8. Шекера П. І., Хандошко І. Л. Комплексний підхід ретроспективного електронного каталогу журналів та продовжуваних видань НБУВ. *Вісник Книжкової палати.* 2016. № 3. С. 27–29.

9. Шекера П. І., Сидиченко Є. І. *Створення бібліографічного запису та реєстрації номерів у робочому аркуші "OJ51" ("J") періодичних і продовжуваних видань електронного каталогу Національної бібліотеки України імені В. І. Вернадського* : інструкція. (Надруковано у PDF-форматі в електронній базі НБУВ (для службового користування). 2017. 93 с.

10. Шекера П. І., Сидиченко Є. І. *Редагування бібліографічного запису у робочому аркуші "OJ51" ("NJ") (номер журналу) періодичних і продовжуваних видань електронного каталогу Національної бібліотеки України імені В. І. Вернадського* : інструкція. (Надруковано в PDF-форматі в електронній базі НБУВ (для службового користування). 2017. 22 с.

### **References**

1. (2007). *DSTU HOST 7.1:2006. Bibliohrafichnyi zapys. Bibliohrafichnyi opys. Zahalni vymohy ta pravyla skladannia (HOST 7.1-2003, IDT)* [2. DSTU GOST 7.1: 2006. Bibliographic record. Bibliographic description. General requirements and rules of assembly (GOST 7.1-2003, IDT)]. Kyiv, Ukraine: Derzhspozhyvstandart Ukrainy. [In Ukrainian].

2. Zubakhina, T. (2014). *Sozdanie elektronnogo kataloga na retrospektivnuiu chast fonda biblioteki:* opyt raboty [Creation of an electronic catalog for the retrospective part of the library stock: work experience] Retrieved from http://www.akunb.altlib.ru/files/ Method/008.pdf [In Russian].

3. Kislovskaia, G. (2009). *Retrospektivnaia konversiia kartochnykh katalogov* : prakt. posobie [Retrospective conversion of card catalogs: a practical guide]. Moscow, Russia: Libereia-Bibinform. [In Russian].

4. Mysiura, Yu. (2015). Retrokatalohizatsiia yak zasib vidobrazhennia fondu periodychnykh vydan u DNB im. V. O. Sukhomlynskoho [Retrocatalogization as a means of displaying the periodicals fund in V. Sukhomlynskyi Children's National Library]. *Visnyk Knyzhkovoi palaty,* 4, 11-19. [In Ukrainian].

5. Polishchuk, O. (2012). Retrokatalohizatsiia fondu: trudnoshchi ta perevahy protsesu [Recalculating the fund: the difficulties and benefits of the process]. *Bibliotechnyi forum Ukrainu,* 4, 2-4. [In Ukrainian].

6. Bezruk, M. (Comp.) (2013). Slovnyk osnovnykh terminiv z bibliotechno-informatsiinoi diialnosti [Dictionary of basic terms for library information]. Ivano-Frankivsk, Ukraine: NTB IFNTUNH. [In Ukrainian].

7. Sukiasian, E. (2001). *Bibliotechnye katalogi:* metod. materialy [Library catalog: method. Materials]. Moscow, Russia: IPO Profizdat. 192 p. [In Russian].

8. Shekera, P. & Khandoshko, I. (2016). Kompleksnyi pidkhid retrospektyvnoho elektronnoho katalohu zhurnaliv ta prodovzhuvanykh vydan NBUV [A comprehensive approach of the retrospective electronic catalog of NBU magazines and continuing editions]. *Visnyk Knyzhkovoi palaty,* 3, 27-29. [In Ukrainian].

9. Shekera, P. & Sydychenko, Ye. (2017). *Stvorennia bibliohrafichnoho zapysu ta reiestratsii nomeriv u robochomu arkushi "OJ51" ("J") periodychnykh i prodovzhuvanych vydan elektronnoho katalohu Natsionalnoi biblioteky Ukrainy imeni V. I. Vernadskoho:* instruktsiia [Creating a bibliographic record and registration of worksheets in the worksheet "OJ51" ("J") of periodical and continuing editions of the electronic catalog of the V. Vernadsky National Library of Ukraine: instruction] (Published in PDF format by NBU electronic database (for official use). [In Ukrainian].

10. Shekera, P. & Sydychenko, Ye. (2017). *Redahuvannia bibliohrafichnoho zapysu u robochomu arkushi "OJ51" ("NJ") (nomer zhurnalu) periodychnykh i prodovzhuvanych vydan elektronnoho katalohu Natsionalnoi biblioteky Ukrainy imeni V. I. Vernadskoho:* instruktsiia [Editing bibliographic record in worksheet "OJ51" ("NJ") (journal number) of periodical and continuing editions of the electronic catalog of the V. Vernadsky National Library of Ukraine: instruction] (Published in PDF format by NBU electronic database (for official use). [In Ukrainian].

#### **Olena Kosenko,**

Junior Researcher, ORCID: https://orcid.org/0000-0002-7768-4733, Vernadskyi National Library of Ukraine (Kyiv, Ukraine)

**Petro Shekera,**

Researcher, ORCID: https://orcid.org/0000-0001-9886-0495, Vernadskyi National Library of Ukraine (Kyiv, Ukraine)

**RETRO-CATALOGING OF JOURNALS AND CONTINUING EDITIONS IN THE FILES OF THE RETROSPECTIVE PART OF THE FUND**

**OF VERNADSKY NATIONAL LIBRARY OF UKRAINE**

The article is devoted to the process of retrocataloguing of journals and continuing editions from card to electronic catalog of the V. Vernadsky National Library of Ukraine. Emphasis is placed on certain aspects of the use of electronic resources of the scientific library, in particular the electronic catalog, which are covered by modern scientists I. Bankovska, T. Yaroshenko, V. Yushkovets, S. Chakanova and others. Examples of V. Korolenko Kharkiv State Scientific Library and the V. Sukhomlynsky State Scientific Pedagogical Library of Ukraine, in which technologies of retrospective cataloging are developed. The NBUV has chosen a completely different path for the retroconversion of periodicals and continuing publications, which requires painstaking work, starting with the reconciliation of funds with a card catalog and ending with the creation of a full-fledged bibliographic record. In the main NBUV bookstore periodicals cover the chronological framework of the XVII – XXI centuries. The NBUV catalogers started the retroconversion of the card catalog of journals and continuing editions simultaneously with the creation of the database in retrospective of the electronic catalog. For more effective work created scientific and methodological Instructions for processing journals and continuing editions. Methodical recommendations, which were developed by the Library's specialists, regulate the compilation of bibliographic description of individual issues of journals and continuing editions, filling in fields, registration of each issue, which is in the electronic catalog of the V. Vernadsky National Library of Ukraine. The main directions of work on recataloguing of periodicals, which are placed on the shelves of the NBUV book depository in binders, in one cover, are considered. Many ancient editions of the seventeenth and nineteenth centuries. retrospective part of the magazines are stored in the form of a standard typographic cover. The general requirements to RETRO binders (numbers with binders) are outlined. Examples of the formation of the inventory number of the copy of the file, which carries out all the necessary processes to create a bibliographic record in the electronic catalog are confirmed by screenshots. Methods, technologies of registration of issues of magazines and continuing editions under one cover, but with the variants are allocated. The nontraditional approach to retrospective cataloging of journals and continuing publications, the positive experience gained by our team in this field will be useful for librarians. Retro-cataloging of periodicals forms the basis of the future full-fledged electronic reference and search apparatus of the entire library fund.

K e y w o r d s: electronic catalog of VNLU, retrocatalogue, retroconversion, binders of VNLU magazines, bibliographic record, retrospective part of journals.

Vernadsky National Library of Ukraine 3, Holosiivskyi ave, Kyiv, 03039, Ukraine e-mail: kosenko@nbuv.gov.ua e-mail: shekerapt@nbuv.gov.ua

Стаття надійшла до редакції 25.07.2020 р.